# Coccinelle: 10 Years of Automated Evolution in the Linux Kernel

Julia Lawall, Gilles Muller (Inria/LIP6) October 23, 2018

#### The Linux kernel:

- Open source OS kernel, used in smartphones to supercomputers.
- 16MLOC and rapidly growing.
- Frequent changes to improve correctness and performance.

#### Issues:

- How to perform evolutions in such a large code base?
- Once a bug is found, how to check whether it occurs elsewhere?

Patches: The key to reasoning about change in the Linux kernel.

```
@@ -1348 ,8 +1348 ,7 @@
- fh = kmalloc (sizeof (struct zoran_fh), GFP_KERNEL);
+ fh = kzalloc ( sizeof ( struct zoran_fh ), GFP_KERNEL );
  if (!fh) {
    dprintk (1 ,
      KERN_ERR "%s: zoran_open (): allocation of zoran_fh failed \n",
      ZR_DEVNAME (zr ));
    return -ENOMEM ;
  }
- memset (fh, 0, sizeof (struct zoran_fh));
```
#### Coccinelle

A SmPL idea: Raise the level of abstraction to semantic patches.

From:

```
@@ -1348 ,8 +1348 ,7 @@
- fh = kmalloc (sizeof (struct zoran_fh), GFP_KERNEL);
+ fh = kzalloc ( sizeof ( struct zoran_fh ), GFP_KERNEL );
  if (!fh) {
    dprintk (1 ,
      KERN_ERR "%s: zoran_open (): allocation of zoran_fh failed \n",
      ZR_DEVNAME (zr ));
    return -ENOMEM ;
  }
- memset (fh, 0, sizeof (struct zoran_fh));
```
### Coccinelle

A SmPL idea: Raise the level of abstraction to semantic patches.

```
To:
@@
expression x,E1 ,E2;
@@
- x = kmalloc (E1, E2);
+ x = kzalloc(E1, E2);
  ...
- memset (x, 0, E1);
```
- $SmPL =$  Semantic Patch Language
- Coccinelle applies SmPL semantic patches across a code base.
- Development began in 2006, first released in 2008.  $\frac{5}{5}$

# Usage in the Linux kernel

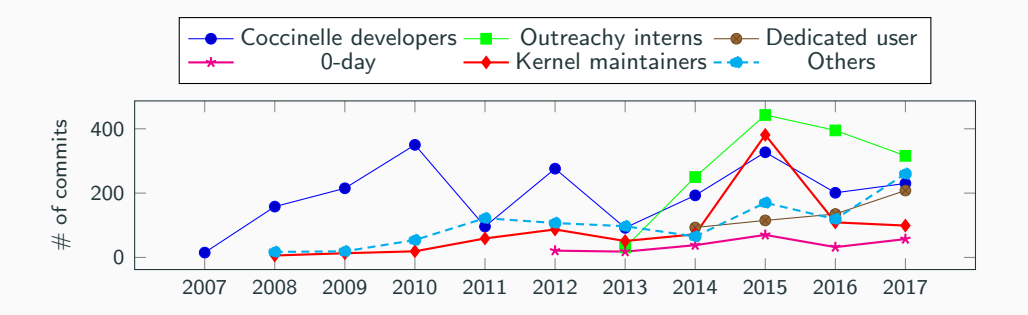

- Over 5500 commits.
- 44% of the 88 kernel developers who have at least one commit that touches 100 files also have at least one commit that uses Coccinelle.
- 59 semantic patches in the Linux kernel, usable via make coccicheck.

# How did we get here?

- Expressivity
- Performance
- Correctness guarantees
- Dissemination

Did we make the right decisions?

Original hypothesis: Linux kernel developers will find it easy and convenient to describe needed code changes in terms of fragments of removed and added code.

```
@@
expression x,E1 ,E2;
@@
- x = kmalloc (E1, E2);
+ x = kzalloc(E1, E2);
  ...
- memset (x, 0, E1);
```
Confrontation with the real world:

- Many language evolutions: C features, metavariable types, etc.
- Position variables
	- Record and match position of a token.
- Scripting language rules.
	- Original goal: bug finding, eg buffer overflows.
	- Used in practice for error reporting, counting, etc.

### Position variables and scripts

```
@ r @
expression object ;
position p
@@
(
drm_connector_reference@p ( object )
|
drm_connector_unreference@p ( object )
)
@ script : python@
object << r. object ;
p << r.p;
@@
msg="WARNING: use get/put helpers to reference and dereference %s" % (object)
coccilib . report . print_report (p[0] , msg )
```
- 3325 commits contain semantic patches.
- 18% use position variables.
- $\bullet$  5% use scripts.
- 43% of the semantic patches using position variables or scripts are from outside the Coccinelle team.
- All 59 semantic patches in the Linux kernel use both.

Goal: Be usable on a typical developer laptop.

Target code base: 5MLOC in Feb 2007, 16.5MLOC in Jan 2018.

Original design choices:

- Intraprocedural, one file at a time.
- Process only .c files, by default.
- Include only local or same-named headers, by default.
- No macro expansion, instead use heuristics to parse macro uses.
- Provide best-effort type inference, but no other program analysis.

Confrontation with the real world:

- 1, 5, or 15 MLOC is a lot of code.
- Parsing is slow, because of backtracking heuristics.

Confrontation with the real world:

- 1, 5, or 15 MLOC is a lot of code.
- Parsing is slow, because of backtracking heuristics.

Evolutions:

- Indexing, via glimpse, id-utils.
- Parallelism, via parmap.

### Status: Performance

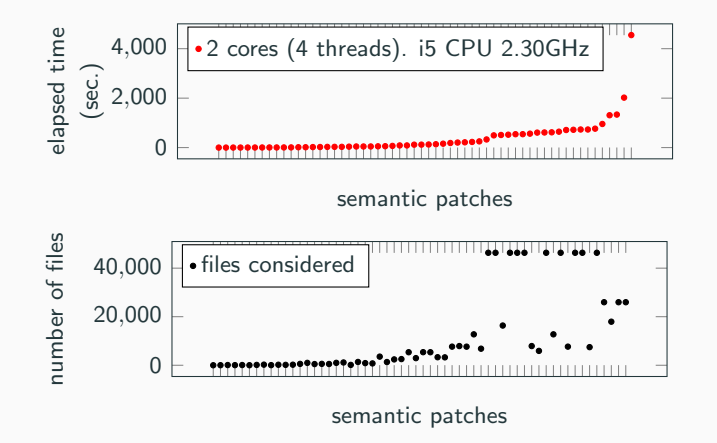

Based on the 59 semantic patches in the Linux kernel.

## Coccinelle design: correctness guarantees

#### Ensure that outermost terms are replaced by like outermost terms

```
@@
expression x,E1 ,E2 ,E3;
@@
- x = kmalloc (E1, E2);
+ x = kzalloc(E1, E2);
  ...
- memset (x, 0, E1);
```
#### No other correctness guarantees:

- Bug fixes and evolutions may not be semantics preserving.
- Improves expressiveness and performance.
- Rely on developer's knowledge of the code base and ease of creating and refining semantic patches.

#### Confrontation with the real world:

Mostly, developer control over readable rules is good enough.

Show by example:

- June 1, 2007: Fix parse errors in kernel code.
- July 6, 2007: Irq function evolution
	- Updates in 5 files, in net, atm, and usb
- July 19, 2007: kmalloc + memset  $\rightarrow$  kzalloc
	- Updates to 166 calls in 146 files.
	- A kernel developer responded "Cool!".
	- Violated patch-review policy of Linux.
- July 2008: Use by a non-Coccinelle developer.
- October 2008: Open-source release.

Show by example:

- June 1, 2007: Fix parse errors in kernel code.
- July 6, 2007: Irg function evolution
	- Updates in 5 files, in net, atm, and usb
- July 19, 2007: kmalloc + memset  $\longrightarrow$  kzalloc
	- Updates to 166 calls in 146 files.
	- A kernel developer responded "Cool!".
	- Violated patch-review policy of Linux.
- July 2008: Use by a non-Coccinelle developer.
- October 2008: Open-source release.

```
@ rule1 @
identifier fn, irq, dev_id;
typedef irqreturn_t ;
@@
static irqreturn_t
fn(int irq , void * dev_id )
{ ... }
```
@@

```
identifier rule1 .fn;
expression E1, E2, E3;
@@
 fn(E1 , E2
   - ,E3
   )
```
Confrontation with the real world:

- Showing by example generated initial interest.
- Organized four workshops: industry participants.
- Presentations at developer conferences: FOSDEM, Linux Plumbers, etc.
- LWN articles by kernel developers.

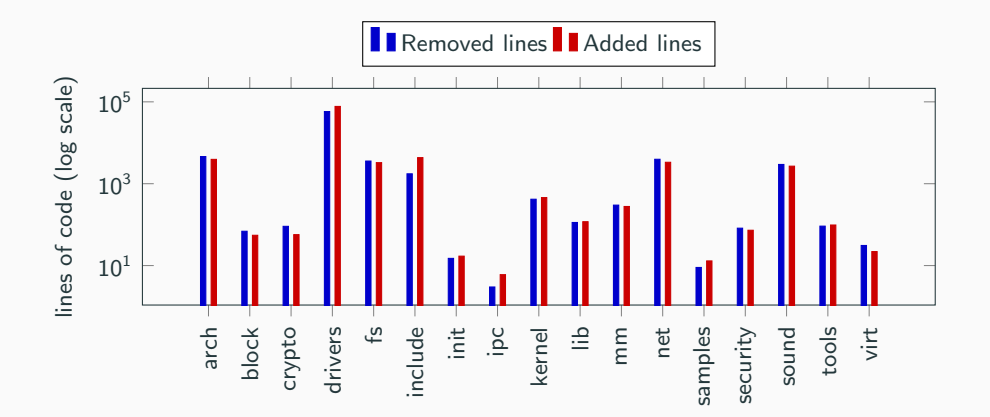

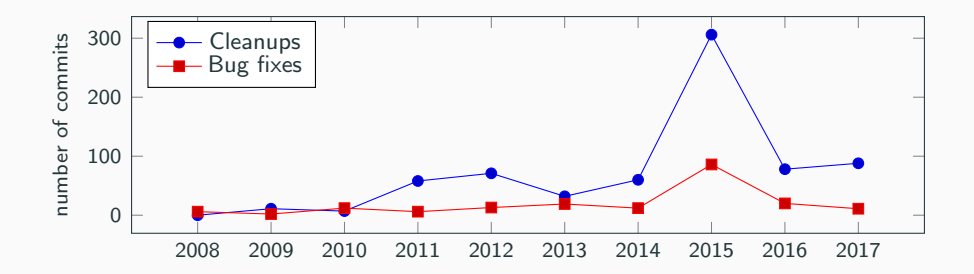

TTY. Remove an unused function argument.

• 11 affected files

DRM. Eliminate a redundant field in a data structure.

• 54 affected files.

Interrupts. Prepare to remove the irq argument from interrupt handlers, and then remove that argument.

• 188 affected files.

- Wolfram Sang: tree-wide: simplify getting .drvdata: [LKML, April 19, 2018](https://lkml.org/lkml/2018/4/19/547)
- Kees Cook: treewide: init\_timer() -> setup\_timer(): [b9eaf1872222](https://git.kernel.org/pub/scm/linux/kernel/git/torvalds/linux.git/commit/?id=b9eaf18722221ef8b2bd6a67240ebe668622152a)
- Deepa Dinamani: vfs: change inode times to use struct timespec64: [95582b008388](https://git.kernel.org/cgit/linux/kernel/git/torvalds/linux.git/commit/?id=95582b00838837fc07e042979320caf917ce3fe6)

### Impact: Intel's 0-day build-testing service

59 semantic patches in the Linux kernel with a dedicated make target.

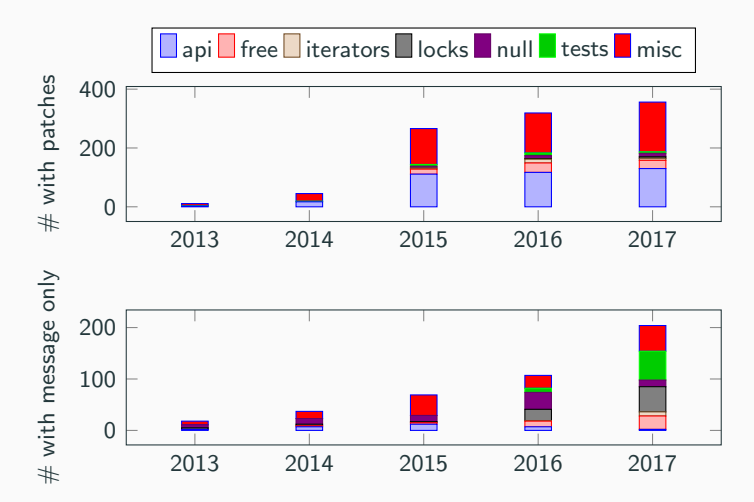

#### 25 contributors

- Most from the Coccinelle team, due to use of OCaml and PL concepts.
- Active mailing list (cocci@systeme.lip6.fr).

Availability

• Packaged for many Linux distros.

Use outside Linux

• RIOT, systemd, qemu, zephyr (in progress), etc.

• JMake uses heuristics to choose a suitable configuration and mutations to check that changed lines are compiled.

- JMake uses heuristics to choose a suitable configuration and mutations to check that changed lines are compiled.
- Published in DSN 2017

- JMake uses heuristics to choose a suitable configuration and mutations to check that changed lines are compiled.
- Published in DSN 2017
- http://jmake-release.gforge.inria.fr

Helpful kernel maintainer:

That looks OK, but the code should really be using devm kzalloc

Helpful kernel maintainer:

That looks OK, but the code should really be using devm\_kzalloc

Julia: What's that???

Helpful kernel maintainer:

That looks OK, but the code should really be using devm kzalloc

Julia: What's that???

git grep devm kzalloc???

```
git log -S devm kzalloc???
```
Prequel: patch queries for searching commit histories.

Query: @@ @@ - kzalloc + devm\_kzalloc  $(\ldots)$ 

Returns the most pertinent commits at the top of the result list.

# **Offshoots: Driver backporting**

#### Prequel for driver backporting:

- Compile driver with the target version.
- Use Gcc-reduce to analyze the error messages and construct patch queries.
- Use Prequel to collect examples of the needed changes.
- Scan through the high-ranked results and figure out how to change the code.

# Offshoots: Driver backporting

#### Prequel for driver backporting:

- Compile driver with the target version.
- Use Gcc-reduce to analyze the error messages and construct patch queries.
- Use Prequel to collect examples of the needed changes.
- Scan through the high-ranked results and figure out how to change the code.

Published at USENIX ATC 2017. Tested on 33 drivers with 75% success.

http://prequel-pql.gforge.inria.fr

### Conclusion

- Initial design decisions mostly remain valid, with some extensions.
	- Take the expertise of the target users into account.
	- Avoid creeping featurism: Do one thing and do it well.
- Tool should be easy to access and install, and easy to use and robust.
- Over 5500 commits in the Linux kernel based on Coccinelle.
- JMake and Prequel inspired by experience with Coccinelle.

### Conclusion

- Initial design decisions mostly remain valid, with some extensions.
	- Take the expertise of the target users into account.
	- Avoid creeping featurism: Do one thing and do it well.
- Tool should be easy to access and install, and easy to use and robust.
- Over 5500 commits in the Linux kernel based on Coccinelle.
- JMake and Prequel inspired by experience with Coccinelle.
- Probably, everyone in this room uses some Coccinelle modified code!

#### Conclusion

- Initial design decisions mostly remain valid, with some extensions.
	- Take the expertise of the target users into account.
	- Avoid creeping featurism: Do one thing and do it well.
- Tool should be easy to access and install, and easy to use and robust.
- Over 5500 commits in the Linux kernel based on Coccinelle.
- JMake and Prequel inspired by experience with Coccinelle.
- Probably, everyone in this room uses some Coccinelle modified code!

#### http://coccinelle.lip6.fr

Thanks to ANR, Inria, OSADL, Coccinelle users, and many others! 31